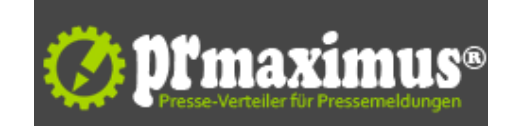

# **Das Wild Jack auf Ihrem Handy - nichts leichter als das!**

Das Wild Jack Casino weiß was Spieler wollen....

# Handy Casino mit dem Handy: So melden Sie sich an...

Wenn es Ihnen Freude bereitet, im Onlinecasino zu spielen, sollten Sie sich auch mal überlegen, mit dem Wild Jack Casinospielen auf dem Handy anzufangen. Technisch weniger versierte Spieler könnten nun meinen, der Prozess des Anmeldens sei zu kompliziert. Aber keine Angst, selbst wenn Sie sich noch nie für ein Onlinecasino angemeldet haben, einen Zugang für Ihr Handy zu bekommen, ist wirklich kinderleicht. Sie haben bereits ein Online-Casinokonto

Suchen Sie die Startseite des Wild Jack Casinos auf und halten Sie dort nach der Option für Handy Spielen oder Spielen mit dem Handy Ausschau. Wenn Sie das Handy Angebot des Wild Jack Casinos gefunden haben, klicken Sie darauf. Sie gelangen dann zu einer Webseite, auf der Sie alle Informationen über das Handy Spielen finden. Hier erhalten Sie auch eine Anleitung darüber, wie Sie die Software auf Ihr Handygerät herunterladen können.

## Kompatibilität ist das A und O

Zuallererst sollten Sie sicher stellen, dass Ihr Handy, PDA oder sonstiges Handy Gerät die Casino Software unterstützt. Auf der Webseite finden Sie eine Liste aller Handygräte, die von der Software unterstützt werden. Sobald Sie die Software auf Ihr Handy herunterladen , finden Sie eine Schritt-für-Schritt-Anleitung, wie Sie Ihr Casinokonto eröffnen können. Ist Ihr Zugang dann aktiviert, müssen Sie sich nur noch mit Ihrem Onlinecasino Benutzernamen und Ihrem Passwort einloggen - und schon kann es los gehen.

#### Sie haben noch keinen Online Casinokonto

Wenn das Glücksspiel im Wild Jack Casino für Sie noch Neuland ist - keine Panik! [Das Anmelden ist ganz einfach. Sie m](http://www.wildjackcasino.com/de/wjfaq.html#download)üssen dazu nur die Webseite des Wild Jack Casinos aufsuchen und dort unter "anmelden" oder "registrieren" Ihre persönlichen Daten angeben, sich einen Benutzernamen und ein Passwort ausdenken und dort angeben. Dann müssen Sie über die entsprechende Seite nur noch etwas Geld auf Ihr Konto laden.

Die Einzahlungsmethoden im Wild Jack Casino sind zahlreich. Achten Sie auch auf den Willkommensbonus, den Sie für Ihre Anmeldung erhalten und mit Ihrer ersten Einzahlung auf Ihr Konto gutgeschrieben bekommen. Ist Ihre Einzahlung freigegeben, können Sie das Spielen auf Ihrem Handy beginnen.

## Installation auf Ihrem Handy

Ob Black Jack, Roulette oder Spielautomaten - laden Sie das Casinospiel , das Sie auf Ihrem Handy haben wollen, von der Wild Jack Casinowebseite herunter. Alle Spiele sind kostenlos, d. h. Sie können so viele davon auf Ihr Handy laden, wie Sie möchten. Beachten Sie aber, dass während des Download-Prozesses Kosten für die Verbindung zum Internet bei Ihrem Handyfunkanbieter entstehen.

Nachdem Sie auf "Download" geklickt haben, werden Sie über eine Nachricht auf Ihrem Handy noch einmal gefragt, ob Sie die Anwendung installieren möchten. Drücken Sie "Ja" um fortzufahren. Sie sehen nun Details der Anwendung, die Sie herunterladen, auf Ihrem Display. Drücken Sie "Akzeptieren", um die Installation zu starten. Nun haben Sie Ihr [Casinospiel auf Ihrem Han](http://mobile.wildjackcasino.com/games.html?lang=de&lid=2932&)dy. Sie werden es vermutlich in dem Ordner finden, in dem auch andere Spiele und Anwendungen abgelegt werden. Jetzt können Sie loslegen, indem Sie das Spiel starten.

#### Echtgeld oder lieber erst Übungsmodus?

Sobald die Software läuft, müssen Sie sich überlegen, ob Sie um echtes Geld oder um Spielgeld spielen möchten. Wenn Sie sich entschieden haben, wird das Casinospiel geladen. Wenn Sie sich nicht schon online registriert haben, kann es sein, dass Sie sich über Ihr Handy registrieren müssen. Wenn Sie bereits einen Zugang haben, können Sie sich mit Ihrem Benutzernamen und Ihrem Passwort einloggen.

Um spielen zu können, müssen Sie die Geschäftsbedingungen akzeptiert haben. Wenn Sie um Echtgeld spielen wollen, müssen Sie der Software erlauben, sich mit dem Internet zu verbinden: Drücken Sie einfach auf "Ja", um Online zu spielen. Aber beachten Sie, dass dadurch Verbindungskosten Ihres Handyfunkanbieters entstehen. Wenn Sie um Spielgeld spielen, verbindet sich das Casino auf Ihrem Handy nicht mit dem Internet, es entstehen keine zusätzlichen Kosten.

Viel Spaß im Wild Jack Casino!

# **Pressekontakt**

Wild Jack Casino

Frau Zoe Braun La Corvee House 1 00000 GY9 3TQ La Corvee / Alderney

wildjackcasino.com/de/ zoebraun@ymail.com

### **Firmenkontakt**

Wild Jack Casino

Frau Zoe Braun La Corvee House 1 00000 GY9 3TQ La Corvee / Alderney

wildjackcasino.com/de/ zoebraun@ymail.com

Gegründet im Jahr 1999, vereint das Wild Jack Casino kompromisslose Sicherheitsstandards mit der weltweit grössten Auswahl an Spielautomatenspiele, einer wundervoll animierten Auswahl von BlackJack-Spielen und dem vielfältigsten Angebot an Poker und Mobilen Casinospielen. Lizensiert ist das WildJack Casino in Kahnawake, Kanada durch deren Kahnawake Gaming Commission.

**Anlage:** Bild

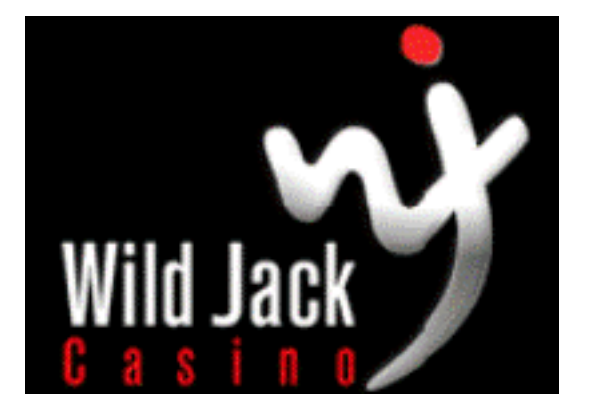